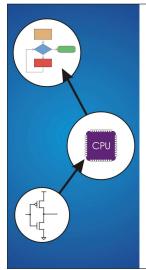

Chapter 9
TRAP Routines
and
Subroutines

Copyright © The McGraw-Hill Companies, Inc. Permission required for reproduction or disp

### **System Calls**

Certain operations require specialized knowledge and protection:

- specific knowledge of I/O device registers and the sequence of operations needed to use them
- I/O resources shared among multiple users/programs; a mistake could affect lots of other users!

Not every programmer knows (or wants to know) this level of detail

Provide service routines or system calls (part of operating system) to safely and conveniently perform low-level, privileged operations

9-2

Copyright © The McGraw-Hill Companies, Inc. Permission required for reproduction or display

### **System Call**

- 1. User program invokes system call.
- 2. Operating system code performs operation.
- 3. Returns control to user program.

In LC-3, this is done through the TRAP mechanism.

Copyright © The McGraw-Hill Companies, Inc. Permission required for reproduction or di

### LC-3 TRAP Mechanism

### 1. A set of service routines.

- part of operating system -- routines start at arbitrary addresses (convention is that system code is below x3000)
- · up to 256 routines

### 2. Table of starting addresses.

- stored at x0000 through x00FF in memory
- called System Control Block in some architectures

### 3. TRAP instruction.

- · used by program to transfer control to operating system
- 8-bit trap vector names one of the 256 service routines

### 4. A linkage back to the user program.

 want execution to resume immediately after the TRAP instruction

9-4

9-3

# TRAP Instruction 15 14 13 12 11 10 9 8 7 6 5 4 3 2 1 0 TRAP I 1 1 1 1 0 0 0 0 0 trapvect8

### Trap vector

- · identifies which system call to invoke
- · 8-bit index into table of service routine addresses
  - $\succ$  in LC-3, this table is stored in memory at  $0\times0000 0\times00FF$
  - >8-bit trap vector is zero-extended into 16-bit memory address

### Where to go

· lookup starting address from table; place in PC

### How to get back

save address of next instruction (current PC) in R7

TRAP

PC

Register File

Memory

Instruction Reg

MAR

MAR

NOTE: PC has already been incremented during instruction fetch stage.

9-6

Convright © The McGraw-Hill Companies. Inc. Permission required for reproduction or display

### **RET (JMP R7)**

How do we transfer control back to instruction following the TRAP?

We saved old PC in R7.

- JMP R7 gets us back to the user program at the right spot.
- LC-3 assembly language lets us use RET (return) in place of "JMP R7".

Must make sure that service routine does not change R7, or we won't know where to return.

TRAP Mechanism Operation

User Program

System Control Block

x0023
0000 0100 1010 0000

A

1. Lookup starting address.
2. Transfer to service routine.
3. Return (JMP R7).

Service Routine

x04A0

B
1100 000 111 000000

9-7

9-9

### Convright © The McGraw-Hill Companies. Inc. Permission required for reproduction or displa-**Example: Using the TRAP Instruction** .ORIG x3000 LD R2, TERM ; Load negative ASCII '7' R3, ASCII ; Load ASCII difference $\mathbf{L}\mathbf{D}$ TRAP x23 AGAIN ; input character ADD R1, R2, R0 ; Test for terminate ; Exit if done BRz EXIT ADD R0, R0, R3 ; Change to lowercase ; Output to monitor... TRAP x21 ; ... again and again... BRnzp AGAIN TERM .FILL xFFC9 ; - '7' x0020 ASCIT .FILL ; lowercase bit EXIT ; halt TRAP x25 . END

Copyright © The McGraw-Hill Companies, Inc. Permission required for reproduction or displa **Example: Output Service Routine** ; syscall address .ORIG x0430 ST R7, SaveR7 ; save R7 & R1 ST R1, SaveR1 ---- Write character TryWrite LDI R1, CRTSR ; get status ; look for bit 15 on BRzp TryWrite WriteIt STI RO, CRTDR ; write char : ---- Return from TRAP ; restore R1 & R7 Return LD R1, SaveR1 LD R7, SaveR7 RET ; back to user CRTSR .FILL xF3FC stored in table, CRTDR .FILL xF3FF SaveR1 .FILL 0 location x21 SaveR7 .FILL 0 . END 9-10

Copyright © The McGraw-Hill Companies, Inc. Permission required for reproduction or display

### **TRAP Routines and their Assembler Names**

| vector      | symbol | routine                                                        |
|-------------|--------|----------------------------------------------------------------|
| <b>x</b> 20 | GETC   | read a single character (no echo)                              |
| x21         | OUT    | output a character to the monitor                              |
| x22         | PUTS   | write a string to the console                                  |
| <b>x</b> 23 | IN     | print prompt to console, read and echo character from keyboard |
| x25         | HALT   | halt the program                                               |

Copyright © The McGraw-Hill Companies, Inc. Permission required for reproduction or display.

### Saving and Restoring Registers

Must save the value of a register if:

- · Its value will be destroyed by service routine, and
- · We will need to use the value after that action.

### Who saves?

- · caller of service routine?
  - knows what it needs later, but may not know what gets altered by called routine
- · called service routine?
  - knows what it alters, but does not know what will be needed later by calling routine

9-11

### **Example**

```
LEA R3, Binary
           LD
                R6, ASCII ; char->digit template
                R7, COUNT ; initialize to 10
AGAIN
                TRAP x23
                                  ; Get char
           ADD RO, RO, R6
                                  ; convert to number
           STR R0, R3, #0
                                  ; store number
           ADD
                R3, R3, #1
                                  ; incr pointer
           ADD R7, R7, -1
                                  ; decr counter
                                  ; more?
           BRp AGAIN
           BRnzp NEXT
ASCII
                 .FILL
                         Whatirs moong with this routine?
                             #\d\0\nat happens to R7?
COUNT
                 .FILL
Binary
           .BLKW #10
```

### Saving and Restoring Registers

### Called routine -- "callee-save"

- · Before start, save any registers that will be altered (unless altered value is desired by calling program!)
- · Before return, restore those same registers

### Calling routine -- "caller-save"

- · Save registers destroyed by own instructions or by called routines (if known), if values needed later
  - > save R7 before TRAP
  - > save R0 before TRAP x23 (input character)
- · Or avoid using those registers altogether

Values are saved by storing them in memory.

9-14

9-13

### Question

Can a service routine call another service routine?

If so, is there anything special the calling service routine must do?

Copyright © The McGraw-Hill Companies, Inc. Permission required for reproduction or display

### What about User Code?

Service routines provide three main functions:

- 1. Shield programmers from system-specific details.
- 2. Write frequently-used code just once.
- 3. Protect system resources from malicious/clumsy programmers.

Are there any reasons to provide the same functions for non-system (user) code?

9-16

9-15

Copyright © The McGraw-Hill Companies, Inc. Permission required for reproduction or display

### **Subroutines**

### A subroutine is a program fragment that:

- · lives in user space
- · performs a well-defined task
- · is invoked (called) by another user program
- · returns control to the calling program when finished

### Like a service routine, but not part of the OS

- · not concerned with protecting hardware resources
- · no special privilege required

### Reasons for subroutines:

- · reuse useful (and debugged!) code without having to keep typing it in
- · divide task among multiple programmers
- · use vendor-supplied library of useful routines

Copyright © The McGraw-Hill Companies, Inc. Permission required for reproduction or display.

JSR Instruction

15 14 13 12 11 10 9 8 7 6 5 4 3 2 1 0 JSR 0 1 0 0 1 PCoffset11

Jumps to a location (like a branch but unconditional), and saves current PC (addr of next instruction) in R7.

- · saving the return address is called "linking"
- target address is PC-relative (PC + Sext(IR[10:0]))
- · bit 11 specifies addressing mode
  - > if =1, PC-relative: target address = PC + Sext(IR[10:0])
  - > if =0, register: target address = contents of register IR[8:6]

9-17

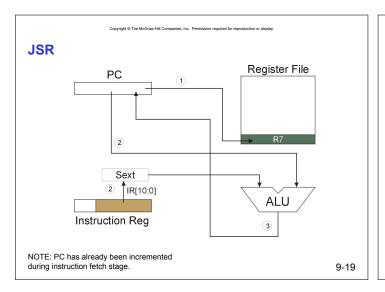

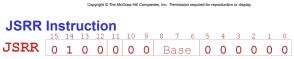

Just like JSR, except Register addressing mode.

- · target address is Base Register
- · bit 11 specifies addressing mode

What important feature does JSRR provide that JSR does not?

9-20

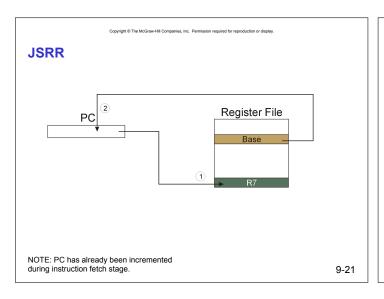

Convright © The McGraw-Hill Companies. Inc. Permission required for reproduction or display

### **Returning from a Subroutine**

RET (JMP R7) gets us back to the calling routine.

· just like TRAP

9-22

Copyright © The McGraw-Hill Companies, Inc. Permission required for reproduction or display

### **Example: Negate the value in R0**

2sComp NOT R0, R0; flip bits
ADD R0, R0, #1; add one
RET; return to caller

### To call from a program (within 1024 instructions):

Note: Caller should save R0 if we'll need it later!

Copyright © The McGraw-Hill Companies, Inc. Permission required for reproduction or display

### **Passing Information to/from Subroutines**

### **Arguments**

- A value passed in to a subroutine is called an argument.
- This is a value needed by the subroutine to do its job.
- · Examples:
  - $\succ$  In 2sComp routine, R0 is the number to be negated
  - $\succ$  In OUT service routine, R0 is the character to be printed.
  - ➤ In PUTS routine, R0 is <u>address</u> of string to be printed.

### **Return Values**

- A value passed out of a subroutine is called a return value.
- · This is the value that you called the subroutine to compute.
- Examples:
  - $\gt$  In 2sComp routine, negated value is returned in R0.
  - > In GETC service routine, character read from the keyboard is returned in R0.

9-24

Copyright @ The McGraw-Hill Companies, Inc. Permission required for reproduction or displa

### **Using Subroutines**

In order to use a subroutine, a programmer must know:

- · its address (or at least a label that will be bound to its address)
- · its function (what does it do?)
  - > NOTE: The programmer does not need to know how the subroutine works, but what changes are visible in the machine's state after the routine has run.
- · its arguments (where to pass data in, if any)
- · its return values (where to get computed data, if any)

Copyright © The McGraw-Hill Companies, Inc. Permission required for reproduction or disp

### **Saving and Restore Registers**

Since subroutines are just like service routines, we also need to save and restore registers, if needed.

Generally use "callee-save" strategy, except for return values.

- Save anything that the subroutine will alter internally that shouldn't be visible when the subroutine returns.
- It's good practice to restore incoming arguments to their original values (unless overwritten by return value).

<u>Remember</u>: You MUST save R7 if you call any other subroutine or service routine (TRAP).

· Otherwise, you won't be able to return to caller.

9-26

9-25

## Copyright © The McGraw-Hill Companies, Inc. Permission required for reproduction or displ

### **Example**

(1) Write a subroutine FirstChar to:

find the <u>first</u> occurrence of a particular character (in R0) in a <u>string</u> (pointed to by R1); return <u>pointer</u> to character or to end of string (NULL) in R2.

(2) Use FirstChar to write CountChar, which:

counts the <u>number</u> of occurrences of a particular character (in R0) in a <u>string</u> (pointed to by R1); return <u>count</u> in R2.

Can write the second subroutine first, without knowing the implementation of FirstChar!

9-27

# CountChar Algorithm (using FirstChar) Save regs R1 <- R2 + 1 call FirstChar R3 <- M(R2) R3 =0 restore regs return 9-28

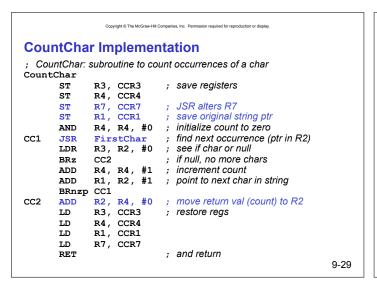

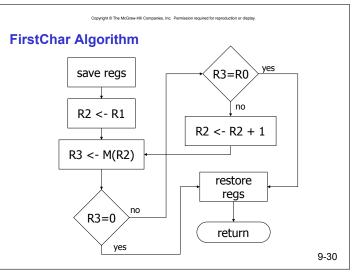

Copyright @ The McGraw-Hill Companies, Inc. Permission required for reproduction or displa

### FirstChar Implementation

; FirstChar: subroutine to find first occurrence of a char

```
FirstChar
       ST
               R3, FCR3
                              ; save registers
       ST
               R4, FCR4
                              ; save original char
       NOT
               R4, R0
                              ; negate R0 for comparisons
       ADD
              R4, R4, #1
              R2, R1, #0 ; initialize ptr to beginning of string R3, R2, #0 ; read character
       ADD
FC1
       T.DR
                              ; if null, we're done
               FC2
       BRz
                             ; see if matches input char
       ADD
               R3, R3, R4
       BRz
               FC2
                              ; if yes, we're done
       ADD
               R2, R2, #1 ; increment pointer
       BRnzp FC1
              R3, FCR3
R4, FCR4
FC2
       LD
                              ; restore registers
       LD
                              ; and return
       RET
```

Copyright © The McGraw-Hill Companies, Inc. Permission required for reproduction or disp

### **Library Routines**

Vendor may provide object files containing useful subroutines

- don't want to provide source code -- intellectual property
- assembler/linker must support EXTERNAL symbols (or starting address of routine must be supplied to user)

... .EXTERNAL SQRT

. . .

LD R2, SQAddr ; load SQRT addr

JSRR R2

SQAddr .FILL SQRT

9-31

Using JSRR, because we don't know whether SQRT is within 1024 instructions.